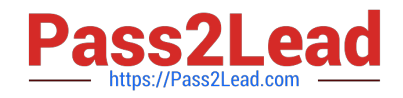

# **C2040-985Q&As**

Developing IBM Lotus Notes and Domino 8.5 Applications

# **Pass IBM C2040-985 Exam with 100% Guarantee**

Free Download Real Questions & Answers **PDF** and **VCE** file from:

**https://www.pass2lead.com/c2040-985.html**

100% Passing Guarantee 100% Money Back Assurance

Following Questions and Answers are all new published by IBM Official Exam Center

**C** Instant Download After Purchase

**83 100% Money Back Guarantee** 

- 365 Days Free Update
- 800,000+ Satisfied Customers  $\epsilon$  or

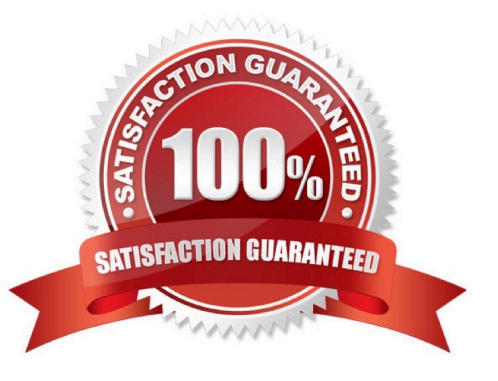

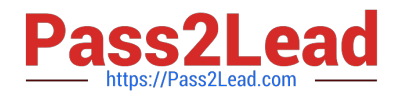

#### **QUESTION 1**

Which one of the following statements about controlled-access sections is TRUE?

A. When a signed field appears in a controlled-access section, the signature applies to the entire document.

B. A controlled-access section can be used in several forms by placing it on a subform.

- C. Multiple controlled-access sections can appear on one form, but only one section can include a signed field.
- D. Multiple controlled-access sections cannot appear on one form.

Correct Answer: B

### **QUESTION 2**

The graphic designer at Roshni\\'s company has developed a graphic theme to be applied to all of the company\\'s HR databases. Roshni has created a new image resource using the twistie.gif provided to her, but the categories in the views do not appear the way the graphic designer had described.

What could be the problem?

A. Roshni was given a single 16x16 pixel image of the image that should display for a collapsed category. The image resource needs to be a 33x16 pixel image a 16x16 gif of the image for collapsed categories, followed by a one-pixel vertical spacer, and a 16x16 gif of the image for expanded categories.

B. Roshni received two 16x16 pixel images ?one for expand and one for collapse, but she has updated the Column properties. She now needs to designate a 16x16 resource image for the "Expand twistie" and a 16x16 resource image for the "Collapse twistie" options on the Column Properties box.

C. Roshni received a single 33x16 pixel image, containing a 16x16 gif of the image for collapsed categories, followed by a one-pixel vertical spacer, and a 16x16 gif of the image for expanded categories. She created the image resource, but she needs to select the "Animated gif" option.

D. Roshni received two 16x16 pixel images ?one for expand and one foe collapse. But she imported the image resources as "open.gif" and "close.gif". The images must be named "expanded.gif" and "collapse.gif".

Correct Answer: A

#### **QUESTION 3**

Ian has written a LotusScript agent to record some statistics when a browser user submits a document.

What LotusScript NotesSession property allows Ian to get a copy of the submitted Lotus Domino document before it is saved?

- A. CurrentDocument
- B. Document
- C. DocumentContext

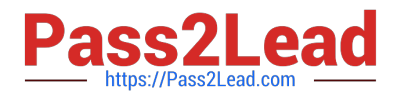

D. DominoDocument

Correct Answer: C

### **QUESTION 4**

Melissa has created a default outline in her application and wants to display specific outline entries to Web users.

How can she do this task?

- A. Select or clear the "Hide entry from Web browsers" check box for the Outline entry.
- B. Use Hide-when formulas on the page where the outline is embedded.
- C. Surround outline entries with HTML tags to make them visible to Web users.
- D. Create a separate outline for Web users.

Correct Answer: A

## **QUESTION 5**

Which one of the following formulas would find the first word (all characters before the first space) in a string field called Name?

- A. @Left(Name)
- B. @Left(Name;1)
- C. @Left(" ";Name)
- D. @Left(Name; " ")

Correct Answer: D

[C2040-985 VCE Dumps](https://www.pass2lead.com/c2040-985.html) [C2040-985 Study Guide](https://www.pass2lead.com/c2040-985.html) [C2040-985 Exam Questions](https://www.pass2lead.com/c2040-985.html)